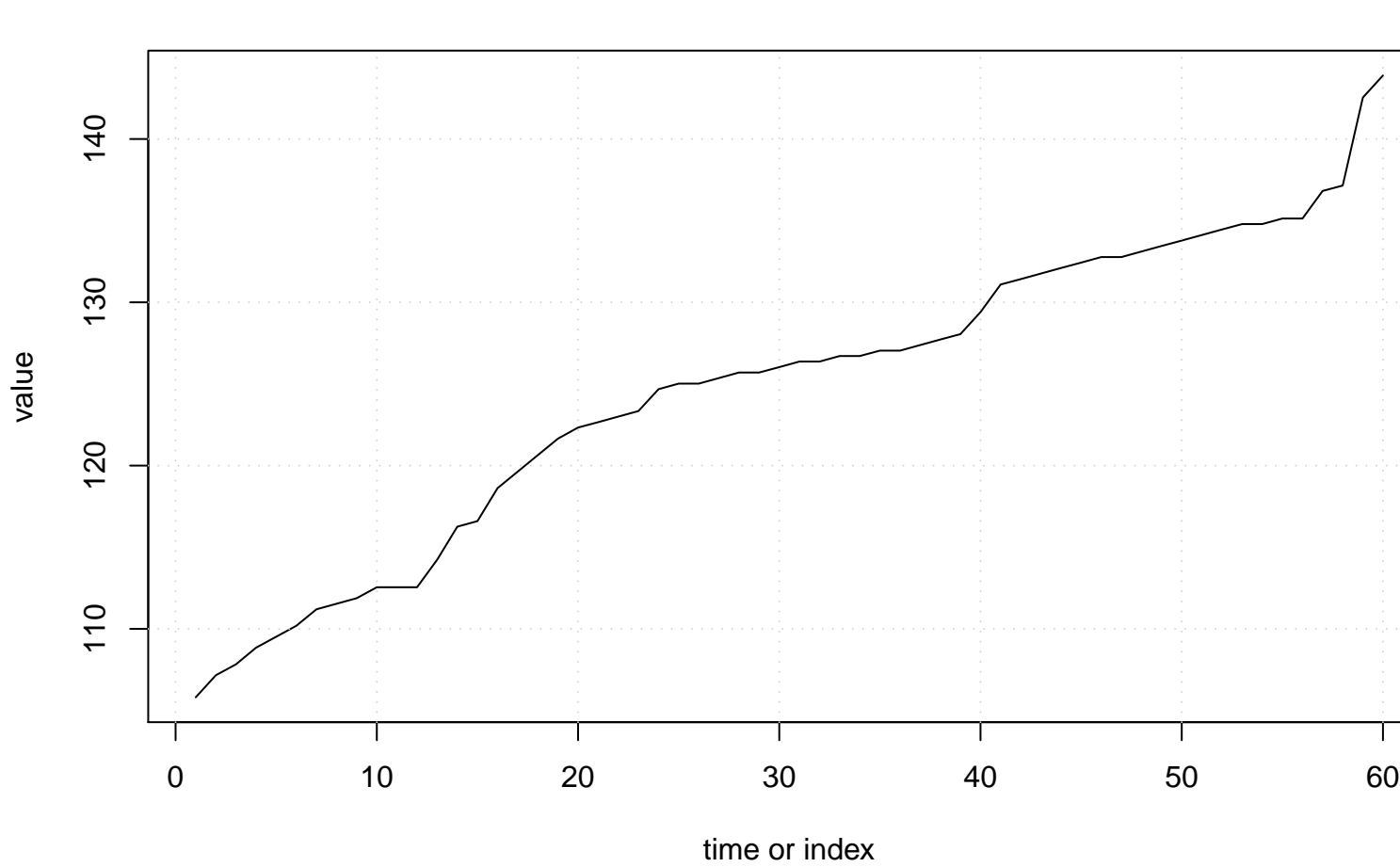

## **Run Sequence Plot of X[t]**